# **Государственное образовательное учреждение высшего профессионального образования Московской области «Международный университет природы, общества и человека «Дубна»**

**(университет «Дубна») Факультет естественных и инженерных наук Кафедра теоретической физики**

## **УТВЕРЖДАЮ**

проректор по учебной работе

\_\_\_\_\_\_\_\_\_\_\_\_ С.В. Моржухина

«<u>\_\_\_\_»\_\_\_\_\_\_\_\_\_\_</u>2011 г.

# **П Р О Г Р А М М А Д И С Ц И П Л И Н Ы**

# **Символьные вычисления**

## **по направлению 010700.62** «ФИЗИКА»

Специализация «Теоретическая физика»

Форма обучения: очная

Уровень подготовки: *бакалавр*

Курс 4, семестр 8

г. Дубна, 2011 г.

# **1. Требования ГОС ВПО**

Дисциплина относится к региональному компоненту. Требования ГОС ВПО отсутствуют.

# **2. Аннотация**

Программа дисциплины **«**Символьные вычисления**» с**оставлена в соответствии с разделом ОПД.Р. ГОС ВПО для подготовки бакалавров по направлению: 010700.62 «Физика».

#### **Место курса в профессиональной подготовке бакалавров**

Курс «Символьные вычисления» ориентирован на студентов-теоретиков 4-ого курса. Целью курса является изучение основ программирования на языке "Mathematica" и перспектив использования этой системы в повседневной профессиональной деятельности. Поскольку курс читается для студентов, специализирующихся в теоретической физике, проводится демонстрация возможности решения базовых задач теоретической физики на современных компьютерах.

Ожидается, что полученные знания будут востребованы при написании выпускной квалификационной работы работы бакалавра и магистра.

## **Самостоятельная работа студента:**

Самостоятельная работа студентов, предусмотренная учебным планом в объеме 36 часов, выполняется в ходе семестра в форме решения задач, сформулированных на лекциях и их последующего детального обсуждения.

**Виды текущего контроля** – проверка домашних заданий, решение тестовых задач

**Формы промежуточного контроля -** зачет.

# **3. Цели и задачи дисциплины**

Целью курса «Символьные вычисления» изучение систем символьных вычислений. Задачей курс является подготовка бакалавров по направлению «Физика» к разработке и применению программ для проведения символьных вычислений с помощью компьютеров.

## **4. Требования к уровню освоения содержания дисциплины (знания, умения, навыки)**

*В ходе изучения дисциплины студенты получают:*

- знания методов написания компьютерных программ для проведения символьных вычислений.
- навыки решения типичных задач теоретической физики с помощью компьютеров.

*В результате освоения материала курса студент должен:*

- уметь написать компьютерную программу для проведения символьных вычислений;
- понимать структуру профессионально написанных программ и уметь приспособить их для решения собственных задач.

# 5. Объем дисциплины и виды учебной работы

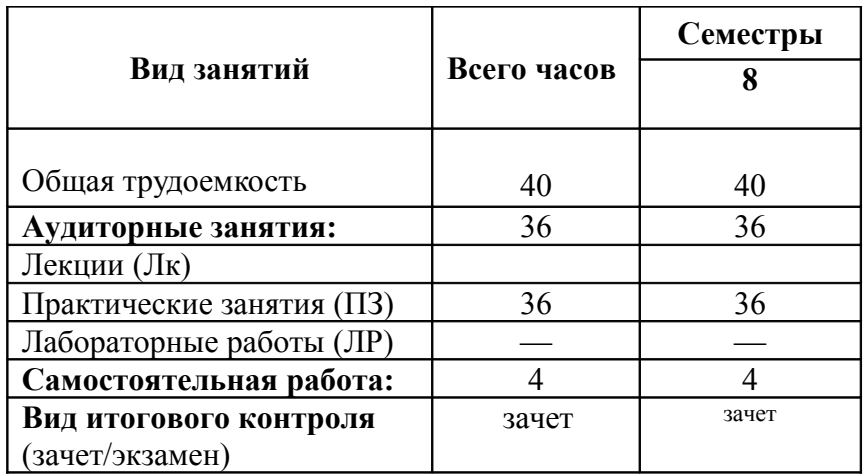

## 6. Разделы дисциплины

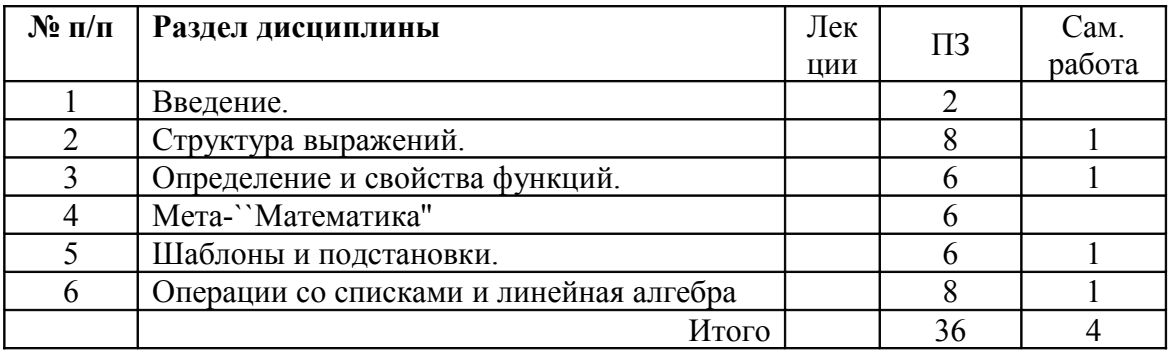

#### Содержание разделов дисциплины

## 1. Введение

Основы "Математики" как языка программирования. Вводные примеры. Что "Математика" может делать, и что нет.

## 2. Структура выражений

Выражения. Простые выражения. Вложенные выражения. Работа с числами.

## 3. Определение и свойства функций

Определение и "очистка" простых функций. Опции и значения по умолчанию. Атрибуты функций. Верхние и нижние значения. Функции, помнящие свои значения. "Чистые" функции.

#### 4. Мета-"Математика"'

Информация о командах. Контроль текущих вычислений и ресурсов. \$-команды. Ввод и вывод: взаимодействие с "внешним миром".

#### 5. Шаблоны и подстановки

Логические функции. Шаблоны. Правила подстановок.

## *6. Операции со списками и линейная алгебра*

 Создание списков. Представления списков. Операции с одним списком. Операции с несколькими и/или вложенными списками. Матрицы.

#### **Практические занятия (семинары)**

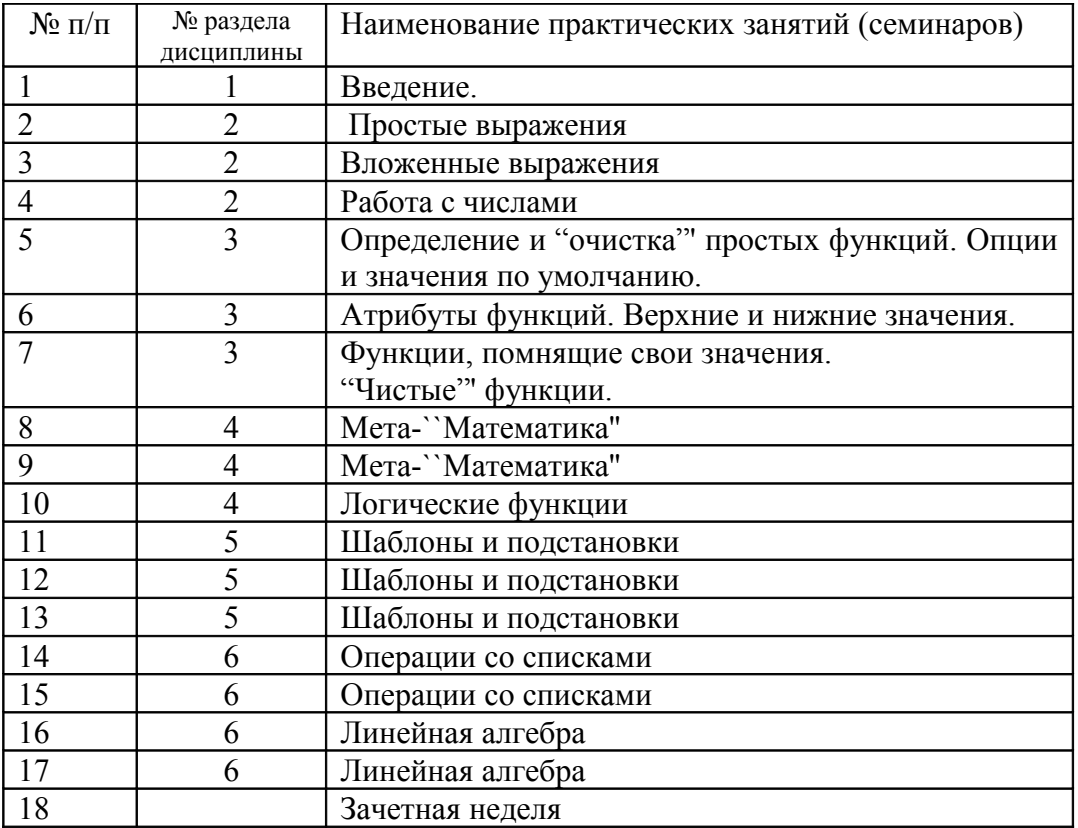

## **7. Учебно-методическое обеспечение дисциплины**

#### ОСНОВНАЯ ЛИТЕРАТУРА

- 1. Воробьев Е.М. Введение в систему символьных, графических и численных вычислений "Математика-5": Учебное пособие / Воробьев Евгений Михайлович. - М.: Диалог-МИФИ, 2005. - 368с. - ISBN 5-86404-199-8.
- 2. Васильев А.Н. Mathematica: Практический курс с примерами решения прикладных задач / Васильев Алексей Николаевич. - Киев; СПб.: Век+: КОРОНА-Век, 2008. - 448с.: ил. - Лит.:с.447. - ISBN 978-5-903383-44-3.

## ДОПОЛНИТЕЛЬНАЯ ЛИТЕРАТУРА

- 1. Michael Trott, "The Mathematica GuideBooks", Springer-Verlag, New York, 2004 (Интернетресурс http://books.google.ru)
- 2. Paul R. Wellin, Richard J. Gaylord, Samuel N. Kamin, "An Introduction to Programming with Mathematica", Cambridge University Press, 2005 (Интернет-ресурс http://books.google.ru)

## **8. Материально-техническое обеспечение дисциплины**

Аудитория, оборудованная экраном и прибором для демонстрации лекционного материала (проектор для показа слайдов с компьютера). Компьтерный класс.

# 9. Формы контроля и оценочные средства для текущего контроля успеваемости и промежуточной аттестации по итогам освоения дисциплины Вопросы к зачету

# 1. Предскажите результат следующего ввода

```
a. \#^{\wedge}2\&[1/\#^{\wedge}3\&[2]]b. Function \sharp, \sharp \uparrow 2l[x]
 c. Function [Slot, Slot^2] [x]
 d. Function [Slot, \frac{\#}{2\&} [Slot] [5]
   Подсказка: Hold[Function[Slot, #^2&[Slot]][5]]
   // FullForm \rightarrow Hold[Function[Slot,Function[Power[Slot[1],2]][Slot]][5]]
 e. sin[##] & [1, 2]f. #[[1]][#[[0]]]&[C[Print]]
 g. fg[x Integer] := \{x, \text{Integer}\}fg[x Times] := \{x, \text{Times}\}\fg[x Rational] := \{x, Rational\}fg[x Divide] := \{x, Divide\}fg[x ] := {x, Egal};
  {fg[3], fg[Unevaluated[3/1]], fg[Unevaluated[3]], fg[Divide[3, 1]].
   fg[Unevaluated[Divide[3, 1]], fg[Unevaluated[Rational[3, 1]]]}
 h. f[x x] := x[[1]]\{f[x[3]], f[x[x]], f[x]\}i. f[Head ] := Head[Head]
   f[Sin[Cos]]
 i. f[Integer] := Integer
   \{f[3], f[x]\}k. ###&[2, 3, 4]Подсказка: FullForm[Hold[\# \# \& [2, 3, 4]]] ->
       Hold[Function[Times[SlotSequence[1],Slot[1]]][2,3,4]]
 1. ##2#3#1&[2, 3, 4]
       Подсказка: FullForm[Hold[##2#3#&[2, 3, 4]]]
       ->Hold[Function[Times[SlotSequence[2],Slot[3],Slot[1]][2,3,4]]
 m. Evaluate[D]#, x\exists \&n. f[x] := Evaluate[Expand[x]]g[x] := Expand[x]\{f[(x+y)^3], g[(x+y)^3]\}o. f[x \mid [y] := f[y][x]p. Function [f, (\# f) \& [3]][\#]r. # & & & & & & [1][2][3][4][5][6]
2. Выражение (a+b) \land (2n+1) может быть представлено в виде
```
 $=a^{\wedge}3+b^{\wedge}3+3a b (a+b) (a^{\wedge}2+a b+b^{\wedge}2)^{\wedge}0$  $(a+b)^3$ 

 $=a^{\hat{ }}5+b^{\hat{ }}5+5a b (a+b) (a^{\hat{ }}2+a b+b^{\hat{ }}2)\hat{ }1$  $(a+b)$  ^5

 $(a+b)^{2}$  $=a^2b^2 + b^2 = a^2 + b^2$  (a+b)  $(a^2 + a^2 + b^2)$ 

Задайте функцию, которая проверит это свойство для  $(a+b)$  и т.д.

*3. Какой должен быть ввод, чтобы получить следующие результаты?*  $In[2] := b[c]$  $Out[2] = b[c]$  $In[3] := Head[**b**[**c**]]$  $Out[3] = d$ 

*4. Какой должен быть ввод, чтобы получить следующие результаты?*  $In[2] := Remove[f, x]$  $In[3] := f[x] := x^2$  $In[4] := f[2]$  $Out[4] = 16$ 

#### *5. Задано умножение (кватернионов) СТ*

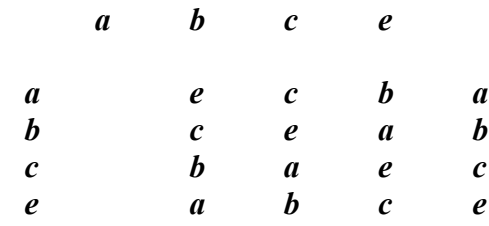

Найдите результат

СТ[a, b, c, a, c, e, a, c, b, b, c, a, e, a, c, c, a, b, a, c, a, c, a, e, b, b, a, a, e, c, b, b, a, a, c, e, e, e, a, a, b, b, b, a, b, c, b, c, a, a, c, c, c, b, a, a, e, e, c]

#### **Как узнать, сколько раз какое правило применялось?**

 $In[3] := Head[**b**[**c**]]$  $Out[3] = d$